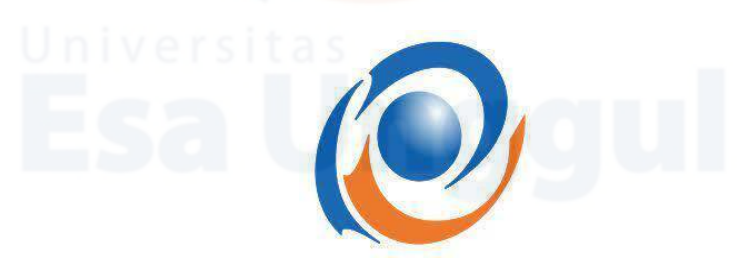

## UNIVERSITAS ESA UNGGUL

Pengaruh Komunikasi Interpersonal Petugas Pendaftaran Rawat Jalan terhadap Kepuasan Pasien di Rumah Sakit Angkatan Udara dr. Esnawan Antariksa

**KARYA TULIS ILMIAH** 

**NAMA: GALUH PATRICIA ARDA TAMA** NIM: 20200306014

PROGRAM STUDI REKAM MEDIS DAN INFORMASI **KESEHATAN FAKULTAS ILMU - ILMU KESEHATAN** UNIVERSITAS ESA UNGGUL BEKASI 2023

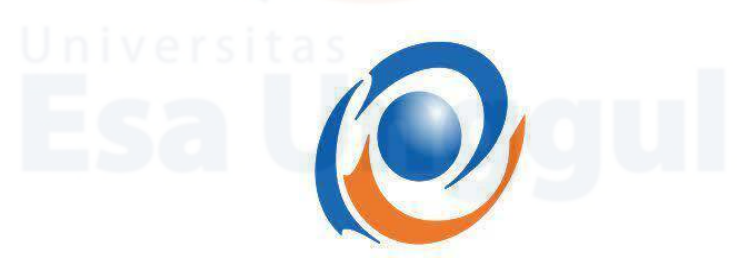

## UNIVERSITAS ESA UNGGUL

Pengaruh Komunikasi Interpersonal Petugas Pendaftaran Rawat Jalan terhadap Kepuasan Pasien di Rumah Sakit Angkatan Udara dr. Esnawan Antariksa

**KARYA TULIS ILMIAH** 

Diajukan sebagai salah satu syarat untuk memperoleh gelar Diploma III Rekam Medis dan Informasi Kesehatan

> **NAMA: GALUH PATRICIA ARDA TAMA** NIM: 20200306014

PROGRAM STUDI REKAM MEDIS DAN INFORMASI **KESEHATAN FAKULTAS ILMU - ILMU KESEHATAN** UNIVERSITAS ESA UNGGUL BEKASI

2023